# **GigaDevice Semiconductor Inc.**

**GD32 MCU** 功耗测试流程

应用笔记 **AN105**

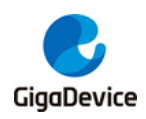

<span id="page-1-0"></span>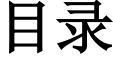

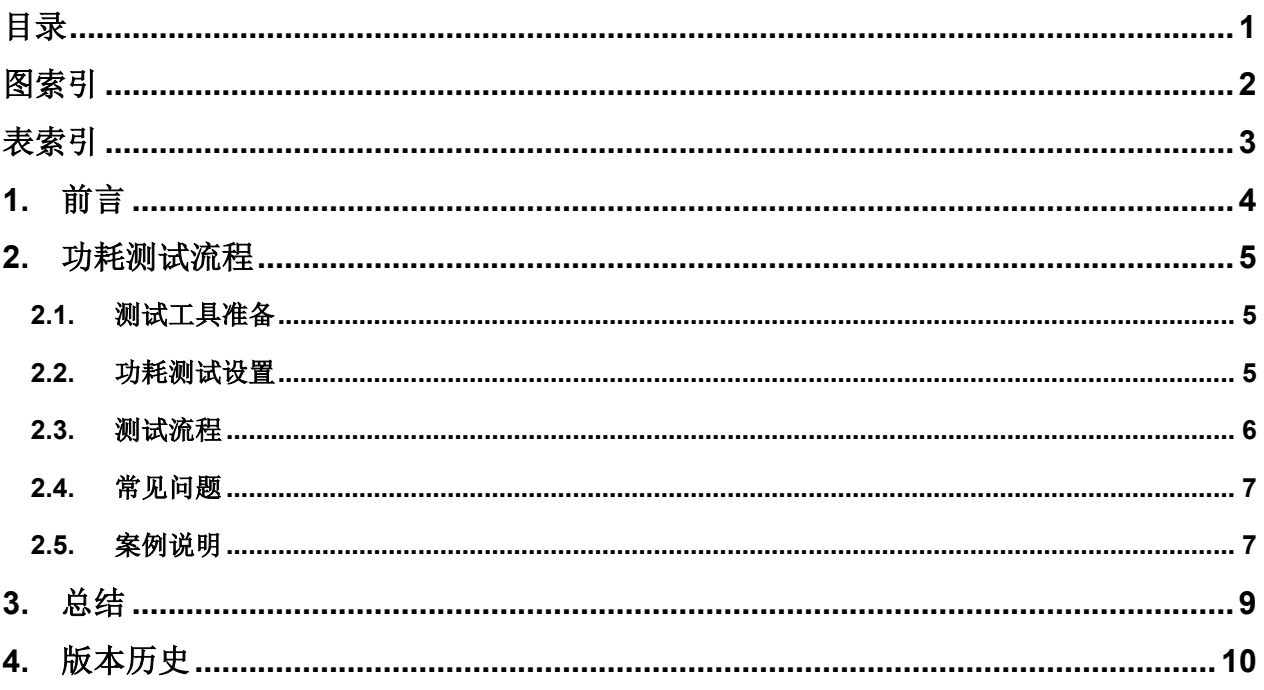

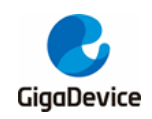

and a strategies

图索引

<span id="page-2-0"></span>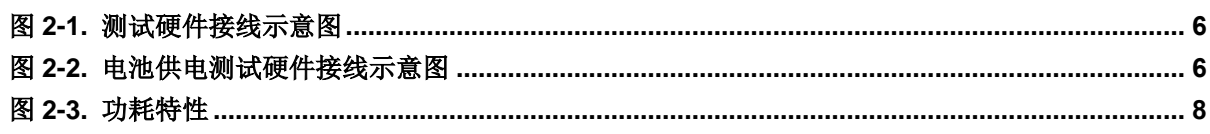

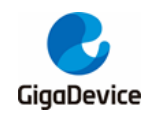

AN105 GD32 MCU 功耗测试流程

# <span id="page-3-0"></span>表索引

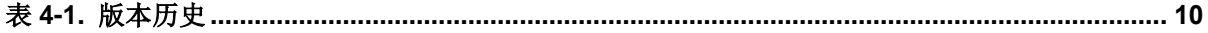

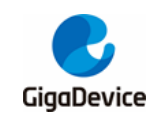

# <span id="page-4-0"></span>**1.** 前言

本文是专为 GD32 MCU 提供,主要介绍了功耗测试流程,涉及到测试仪器选型与使用的规范、 硬件电路设计、软件代码使用、测试数据的记录等,从而达到准确的功耗数据。

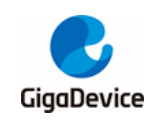

# <span id="page-5-0"></span>**2.** 功耗测试流程

#### <span id="page-5-1"></span>**2.1.** 测试工具准备

MCU 功耗测试一般需要以下几样工具:

1.待测 MCU 芯片,一般情况下,需要对待测 MCU 的同一批次与工艺的样片至少取三片作为 被测对象。拿到芯片后先检查芯片封装表面是否丝印清晰,引脚干净、无折弯损坏迹象。

2.最小系统板,只保留电源、晶振输入引脚、复位、下载口、BOOT 引脚,避免外部多余电路 电流消耗影响。

3.万用表,用于测量待测 MCU 的输入电流。应至少使用四位半以上位数的万用表,有条件情 况下尽可能使用位数更高的仪器,以确保测试数据精准可靠。测试时须将万用表表笔按照测电 流的方式接入,档位打到直流电流档。

4.信号源,用于在部分测试需求下为待测 MCU提供外部有源时钟。信号源推荐使用频率 30MHz、 分辨率 16 位、采样率 250Msa / s 以上的仪器。

5 直流数字电源,按测试要求调节输出使用。

6.J-Link 下载器,用于测试代码下载。

#### <span id="page-5-2"></span>**2.2.** 功耗测试设置

#### 硬件配置

根据用户性能与功耗的综合考虑,参考用户手册时钟树和数据手册的 Power Consumption 章 节,选择合适的电源电压,晶振输入,通过操作分频器与倍频器,将时钟源配置为所需的主频。

根据具体产品选择合适稳定电压源,调整电压值为 3.3V / 5V。大部分产品采用 3.3V 供电,部 分车规芯片采用 5V 供电兼容 3.3V。晶振输入支持无源晶振和有源晶振,参考芯片的用户手册 时钟树规定的晶振输入范围,选择合适的晶振。当外部晶体不满足测试条件时,为了测试方便 可以使用信号源作为 HXTAL 输入,同时 MCU 开启 BYPASS MODE (旁路模式)。信号源输 出要求:高阻输出、方波、占空比 50%、频率 4MHz / 2MHz、VPP=3.3V、OFFSET=1.65V。

#### 软件配置

外设使能 / 失能。软件开发人员根据用户手册在代码中通过操作库函数开启/关闭相关外设时 钟。

I / O 口配置。在进入低功耗模式前,需配置所有不用 I / O 引脚为模拟输入,需要注意的是, 最小封装按最大封装引脚配置,即使这些引脚在封装中没有引出来。在配置引脚前,建议在代 码中增加等待时间以防止调试口被禁用影响下次下载代码。

低功耗模式选择。选择需要的低功耗模式需根据数据手册的 Power Consumption 章节配置代 码,进入低功耗模式后可得到接近于手册的功耗。

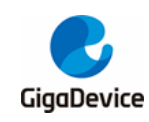

## <span id="page-6-0"></span>**2.3.** 测试流程

功耗测试硬软件条件随待测功耗模式改变,在了解各项测试基本要求后可按照以下顺序开展, 可简化流程、节约时间成本和减少硬件插拔损耗。

#### 搭建硬件框架

选用合适电源、外部晶振/信号源,配置好BOOT引脚,组成MCU最小系统。对照数据手册的 Power Consumption章节,将电流表串接在电源与MCU最小系统中,可测试不同功耗模式下 的"Ivpp+Ivppa"的实际功耗。如*图2-1. [测试硬件接线示意图](#page-6-1)*。

图**2-1.** 测试硬件接线示意图

<span id="page-6-1"></span>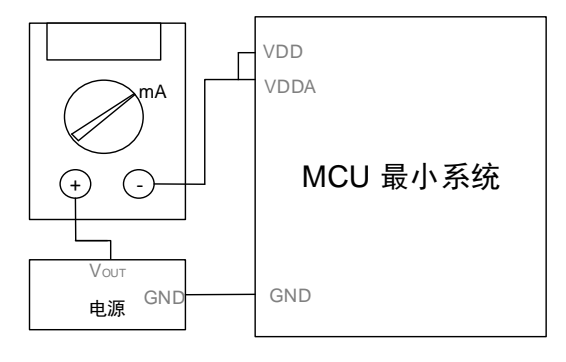

如*图 2-2. [电池供电测试硬件接线示意图](#page-6-2)*所示,当 MCU 的 VDD 断开时,其 VBAT 引脚可以连 接至电池或其他备份电源供电。MCU 的电池供电有四种模式:LXTAL 强驱动,LXTAL 中高驱 动, LXTAL 中低驱动, LXTAL 弱驱动。该项测试是在当 MCU 的 VDD 断开时, 在电池供电每 一种模式下,通过给 VBAT 引脚不同的电压值,分别测试其输入电流。一般常见的 VBAT 供电 电压为: 3.6V, 3.3V, 2.6V, 1.8V。按照四种模式分成四个代码,每个代码直接编译下载后, 通过更改不同供电电压进行测试和数据记录。

#### 图**2-2.** 电池供电测试硬件接线示意图

<span id="page-6-2"></span>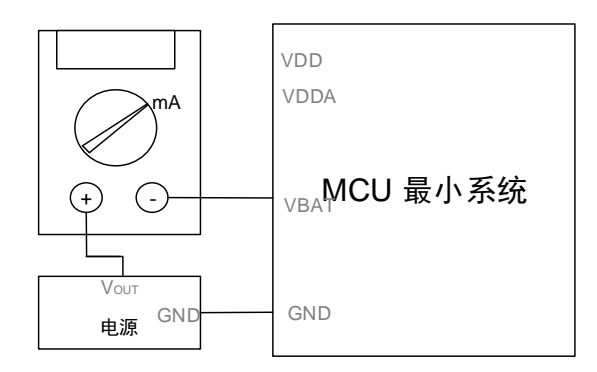

#### 下载代码

该项测试一般由软件编写人员配置好,根据数据手册对应电源模式条件要求编写代码,如果存 在时钟频率、供电电压有特殊值时,需要单独设置测试条件。下载代码进 MCU 中。

#### 功耗读数

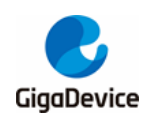

将最小系统板与调试工具分离。关断电源并重启电源,以产生上电复位并禁用内部调试电路。 测试对应功耗,等待电流表稳定再记录数据。

### <span id="page-7-0"></span>**2.4.** 常见问题

#### 代码下载异常

提示"No Cortex-M SW Device Found"。检查所有接线是否正确,是否有接触不良等情况; 检查下载口是否被配置为模拟输入。若出现第一次下载正常,第二次下载不正常,需要查看系 统时钟设置与等待时间是否正确。若设置不正确,程序第一次下载之后导致下载口被配置成模 拟输入模式,使得 MCU 不再被识别,无法进行后续下载工作。此时需要使 MCU 进入 ISP 模 式,并使用相关工具擦除主 flash, 重新设置好代码即可恢复下载。

提示"Cannot Load Flash Device Description"。检查 Keil 的 Options for Target 是否安装好 PACK 包,是否选对待测 MCU 型号;所有接线是否正确,有没有存在忘记跳线、接触不良等 情况。

提示"Cannot Load Flash Programing Algorithm"。在 Debug-Flash Download 中的 Programing Algorithm 是否添加正确 Flash Size 以及是否将 RAM for Algorithm 设置正确。

#### 数据偏差

每一项测试会有一个参考值,当出现测量对比偏差较大时,可做如下检查:检查硬件测试系统 是否有外接其他导线通路,导致系统漏电;需要明确参考值来源,确定是否为了降低功耗或者 调整改进功能,造成了功耗差异;确定代码编写是否符合功耗测试要求,例如 GPIO 是否配置 为模拟输入状态、所有外设是否使能或失能、寄存器是否配置成功、系统时钟是否配置正确等。 检查系统时钟是否设置正确,可先检查代码参数配置是否正确,然后使用 PA8 输出系统时钟 使用示波器观察运行的时钟频率。

### <span id="page-7-1"></span>**2.5.** 案例说明

以 GD32F303 系列为例, 如图 2-3. 功新特性, 根据数据手册的测试条件配置, 在深度睡眠模 式下,选择 MCU 供电 3.3V, 外部晶振选择 8MHz 无源晶振, 系统时钟配置为 120MHz, 软件 配置 LDO 在低功耗模式,关闭 IRC40K,关闭 RTC,所有 GPIO 配置成模拟输入模式,在 25℃ 条件下,芯片最小系统的深度睡眠模式功耗范围应该在 159.8uA-1100uA 之间。

<span id="page-8-0"></span>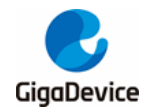

# 图**2-3.** 功耗特性

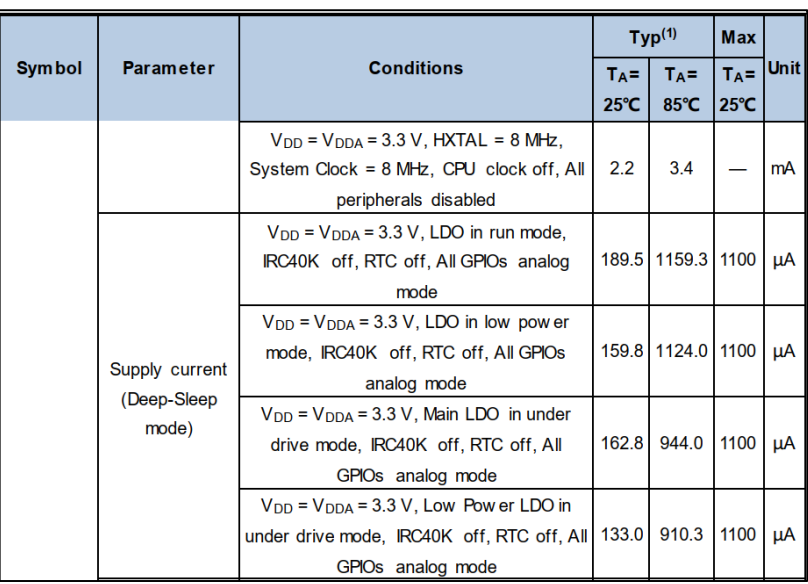

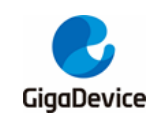

# <span id="page-9-0"></span>**3.** 总结

根据测出的 MCU 各个模式的应用时间与电流消耗,可在实际应用程序中估算平均电流消耗, 以便于用户在电池供电的情况下测算出 MCU 可持续工作的时间。一般情况下, 按照标准测试 流程下的测试结果与数据手册数值接近,但考虑到芯片个体差异,会出现实际数据与手册不符 合的情况。

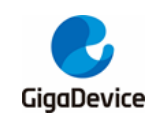

<span id="page-10-1"></span><span id="page-10-0"></span>**4.** 版本历史

## 表 **4-1.** 版本历史

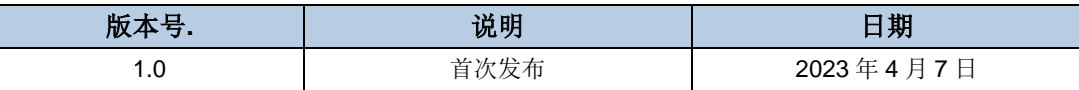

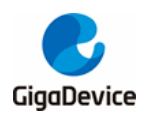

#### **Important Notice**

This document is the property of GigaDevice Semiconductor Inc. and its subsidiaries (the "Company"). This document, including any product of the Company described in this document (the "Product"), is owned by the Company under the intellectual property laws and treaties of the People's Republic of China and other jurisdictions worldwide. The Company reserves all rights under such laws and treaties and does not grant any license under its patents, copyrights, trademarks, or other intellectual property rights. The names and brands of third party referred thereto (if any) are the property of their respective owner and referred to for identification purposes only.

The Company makes no warranty of any kind, express or implied, with regard to this document or any Product, including, but not limited to, the implied warranties of merchantability and fitness for a particular purpose. The Company does not assume any liability arising out of the application or use of any Product described in this document. Any information provided in this document is provided only for reference purposes. It is the responsibility of the user of this document to properly design, program, and test the functionality and safety of any application made of this information and any resulting product. Except for customized products which has been expressly identified in the applicable agreement, the Products are designed, developed, and/or manufactured for ordinary business, industrial, personal, and/or household applications only. The Products are not designed, intended, or authorized for use as components in systems designed or intended for the operation of weapons, weapons systems, nuclear installations, atomic energy control instruments, combustion control instruments, airplane or spaceship instruments, transportation instruments, traffic signal instruments, life-support devices or systems, other medical devices or systems (including resuscitation equipment and surgical implants), pollution control or hazardous substances management, or other uses where the failure of the device or Product could cause personal injury, death, property or environmental damage ("Unintended Uses"). Customers shall take any and all actions to ensure using and selling the Products in accordance with the applicable laws and regulations. The Company is not liable, in whole or in part, and customers shall and hereby do release the Company as well as it's suppliers and/or distributors from any claim, damage, or other liability arising from or related to all Unintended Uses of the Products. Customers shall indemnify and hold the Company as well as it's suppliers and/or distributors harmless from and against all claims, costs, damages, and other liabilities, including claims for personal injury or death, arising from or related to any Unintended Uses of the Products.

Information in this document is provided solely in connection with the Products. The Company reserves the right to make changes, corrections, modifications or improvements to this document and Products and services described herein at any time, without notice.

© 2023 GigaDevice – All rights reserved